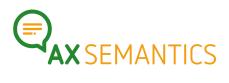

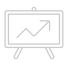

## **KEYWORDS**

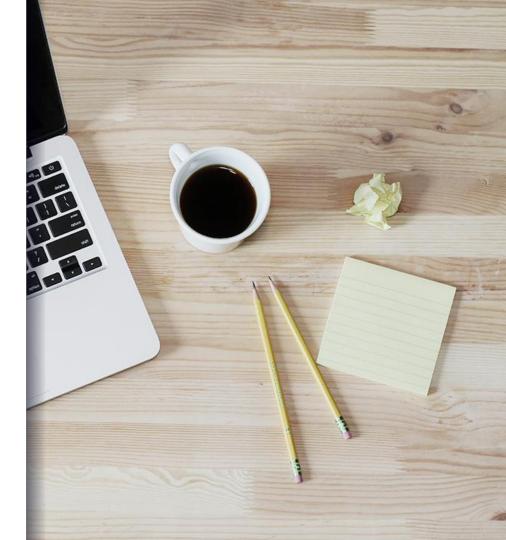

### Hello!

### Reach us:

- www.ax-semantics.com
- peter.schmitt@ax-semantics.com

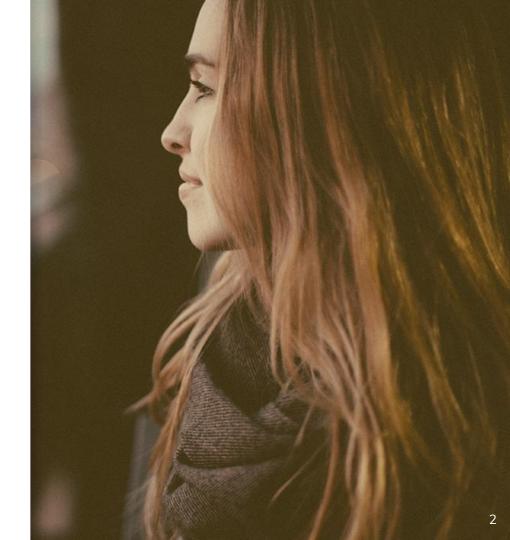

### Table of content

- **1.** Why Keywords?
- **2.** Texting for Keywords
- **3.** Implications for the text
- 4. Implementation in the Training
  - a. Settings in the Collection
  - b. Configuration in the Training

1.

# WHY KEYWORDS?

Why do we use Keywords in texts?

### **SEO Strategy**

### **RANKING FOR SINGLE WORDS**

We want to rank well for the Keyword in search engines.

### SEVERAL INDEPENDENT KEYWORDS

A text can be used to rank for several Keywords.

### PREVENT KEYWORD STUFFING

Showing the Keyword too often can be detrimental.

### SYNONYMIZED KEYWORDS

Don't use the same word everywhere, even if the same meaning is intended.

- Specific number of Keywords in the text
- Automatic distribution of Keywords in the Text
- Independent distribution of several Keywords
- Localized creation of Keywords

# **2.**TEXTING FOR KEYWORDS

How to include Keywords in a text?

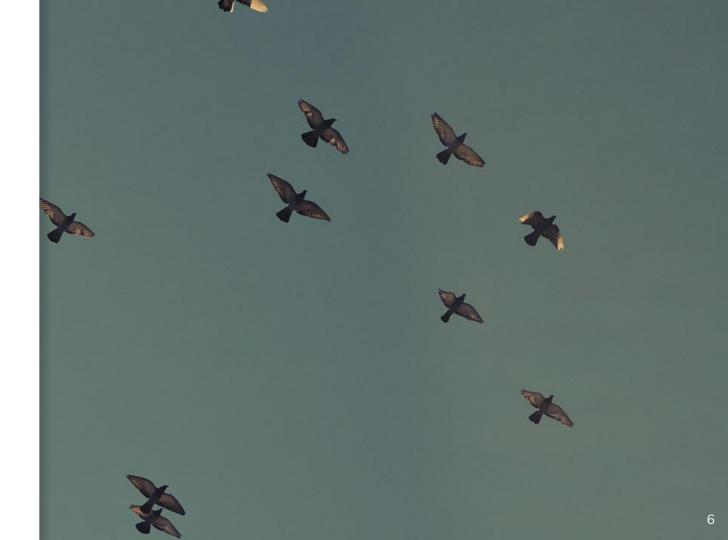

# What ought to be a Keyword?

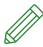

### **Single Words**

Single words you want to rank for.

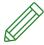

### **Word Combinations**

Several combined words are a Keyword.

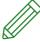

### **Synonymizations**

Several words with identical meaning are distributed in the text as one Keyword.

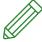

### **Alternatives**

Keywords leave voids in the text. How to fill them?

# **3.**IMPLICATIONS FOR THE TEXT

What does my text do with Keywords?

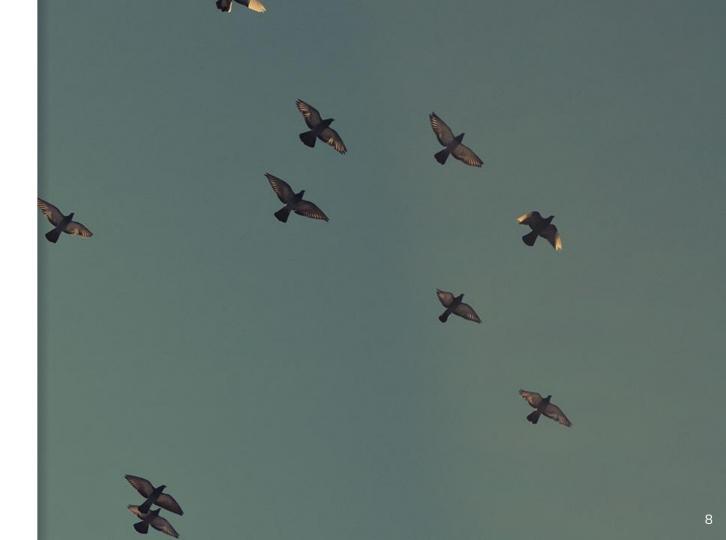

## What happens in the text?

### **VOIDS ARE CREATED IN THE TEXT**

There are of course voids if Keywords are omitted.

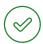

### **CORRECT VOIDS**

Some parts of sentences can be omitted without it becoming wrong.

- "Be thrilled by the display of the Samsung Galaxy 4!"
- "Be thrilled by the display!"

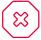

### **WRONG VOIDS**

Other parts may not be omitted. These Keywords need alternatives.

- "The Samsung Galaxy will excite you!"
- "The Smartphone will excite you!"

## What happens in the text?

### **REPETITIONS CAUSED BY KEYWORD**

### **CONTAINERS**

Zu häufiges Keywordauftreten kann schädlich sein.

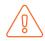

#### **PROBLEM**

The machine distributes the Keywords in the text randomly. Neighboring Keywords can appear and disturb the reading flow of the text.

"Be amazed by the Samsung Galaxy's display. Buy the Samsung Galaxy now!"

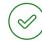

### **SOLUTION**

Doublings can be avoided

- Spread Keyword Container in the text spaciaously
- Mind omittable sentences and keep enough remaining distance of the Keywords to each other.

# 4. IMPLEMENTATION

How do I train the training to distribute Keywords?

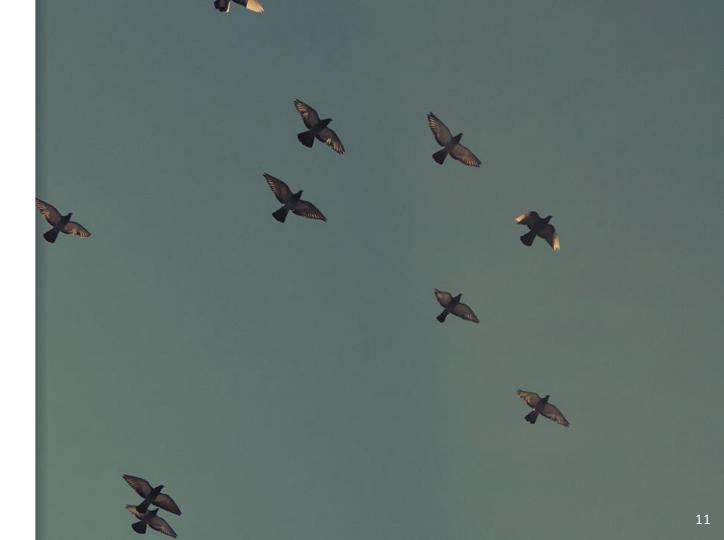

## Creating Keywords

In the training, ordinary containers are configured to be Keyword Containers.

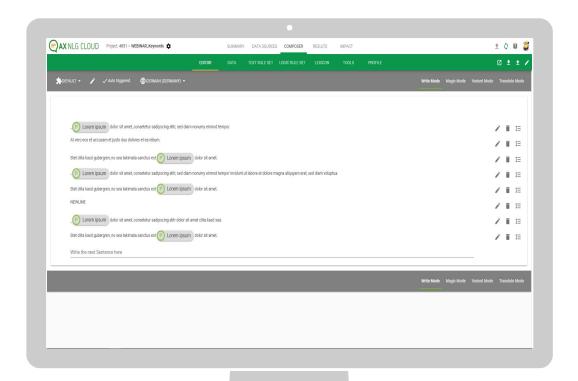

## Configuring Keywords

Keyword Frequencies are configured in Collections.

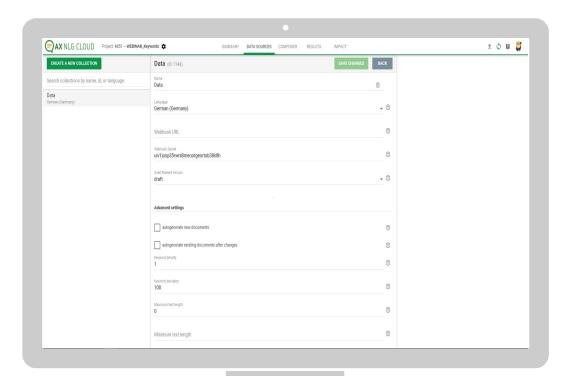

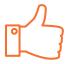

# Thank you for your attention!

- www.ax-semantics.com
- peter.schmitt@ax-semantics.com

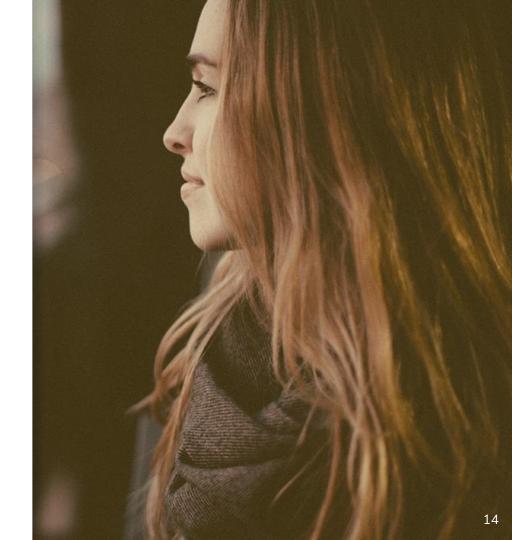